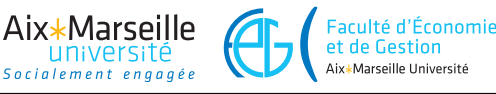

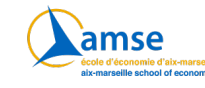

## **Machine learning and statistical learning K-Nearest Neighbors**

E. Gallic

## **1 Context**

In this exercise, you will build a classifier using the K-Nearest Neighbors algorithm.

## **2 Lab setup: generating data**

In a first step, you will generate data. To do so:

- 1. Draw  $n = 50$  observations in a unit square. To do so:
	- randomly generate 50 observations from a Beta distribution with parameters  $\alpha =$  $\beta = 1$  and store the drawn values in an object you will call x.
	- Do the same procedure and store the draws in an object you will call y.
- 2. Create a vector you will call true\_label of size *n* = 50 which will contain the true labels: "orange" or "blue".
	- "orange" if  $x + y \geq 1$
	- "blue" otherwise.
- 3. Create a new point (*x*0*, y*0) at which you will try to assign a label, depending on the values of the nearest neighbors. For example:  $(x_0 = 0.75, y_0 = 0.5)$ .
- 4. Create a matrix with 3 columns: the *x* and *y* coordinates of your generated points, and the assigned label.
- 5. Plot your 50 observations on a scatter plot and add the new  $(x_0, y_0)$  observation using a different color/shape.

## **3 The algorithm**

- 1. To know which are the *K* closests points of your new observation, you need to compute the distance between each point of your dataset and your new observation. To that end, create a function that computes the distances between two points:
	- this function will require four parameters: the two coordinates of a first point  $(x_A)$ and  $y_A$ ) and the two coordinates of a second point  $(x_B \text{ and } y_B)$ .
	- it will return the Euclidean distance between the two points whose coordinates are given as parameters.

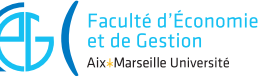

Aix\*Marseille

2. Using a loop, apply this function to your new point  $(x_0, y_0)$  and each of the points in your dataset. In other words, at iteration *i*, store the Euclidean distance between your point  $(x_0, y_0)$  and the *i*-th point from your data, *i.e.*,  $(x_i, y_i)$ . Once you have computed the distance from your point  $(x_0, y_0)$  to all points from your dataset, order your dataset by increasing distances to your new point.

amse

- 3. Pick a value for *K*. For example,  $K = 3$ .
- 4. In a new object, copy the *K* first rows of your dataset that was previously ordered by ascending values of the distance to the new point: this allows you to keep the *K* nearest neighbors.
- 5. Plot the points of this dataset in a different color.
- 6. Based on that dataset with only the *K* nearest neighbors, compute the number of "blue" and the number of "orange", then provide an estimation of the probability for the new observation to be blue.
- 7. Based on that probability, assign a predicted class to your new observation.
- 8. Set a different value for *K* and look at how it may change your prediction.